## **Računalni pristup rješavanja problema konformne i relativne kamatne stope**

**Angebrandt, Ivan**

**Undergraduate thesis / Završni rad**

**2016**

*Degree Grantor / Ustanova koja je dodijelila akademski / stručni stupanj:* **Josip Juraj Strossmayer University of Osijek, Faculty of Electrical Engineering, Computer Science and Information Technology Osijek / Sveučilište Josipa Jurja Strossmayera u Osijeku, Fakultet elektrotehnike, računarstva i informacijskih tehnologija Osijek**

*Permanent link / Trajna poveznica:* <https://urn.nsk.hr/urn:nbn:hr:200:914746>

*Rights / Prava:* [In copyright](http://rightsstatements.org/vocab/InC/1.0/) / [Zaštićeno autorskim pravom.](http://rightsstatements.org/vocab/InC/1.0/)

*Download date / Datum preuzimanja:* **2025-01-02**

*Repository / Repozitorij:*

[Faculty of Electrical Engineering, Computer Science](https://repozitorij.etfos.hr) [and Information Technology Osijek](https://repozitorij.etfos.hr)

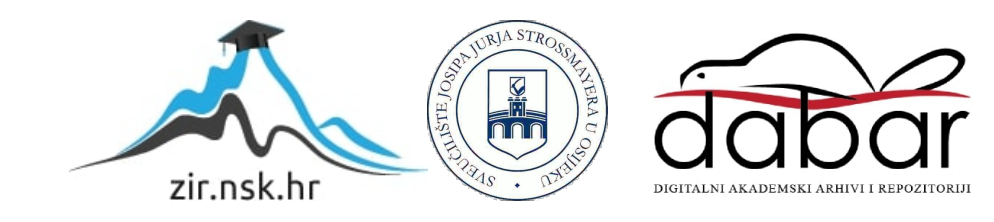

# **SVEUČILIŠTE JOSIPA JURJA STROSSMAYERA U OSIJEKU FAKULTET ELEKTROTEHNIKE, RAČUNARSTVA I INFORMACIJSKIH TEHNOLOGIJA**

**Stručni studij**

# **RAČUNALNI PRISTUP RJEŠAVANJA PROBLEMA KONFORMNE I RELATIVNE KAMATNE STOPE**

**Završni rad**

**Ivan Angebrandt**

**Osijek, 2016**

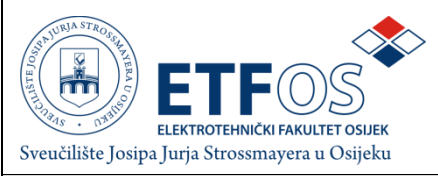

**Obrazac Z1S: Obrazac za imenovanje Povjerenstva za obranu završnog rada na stručnom studiju**

**Osijek,**

**Odboru za završne i diplomske ispite**

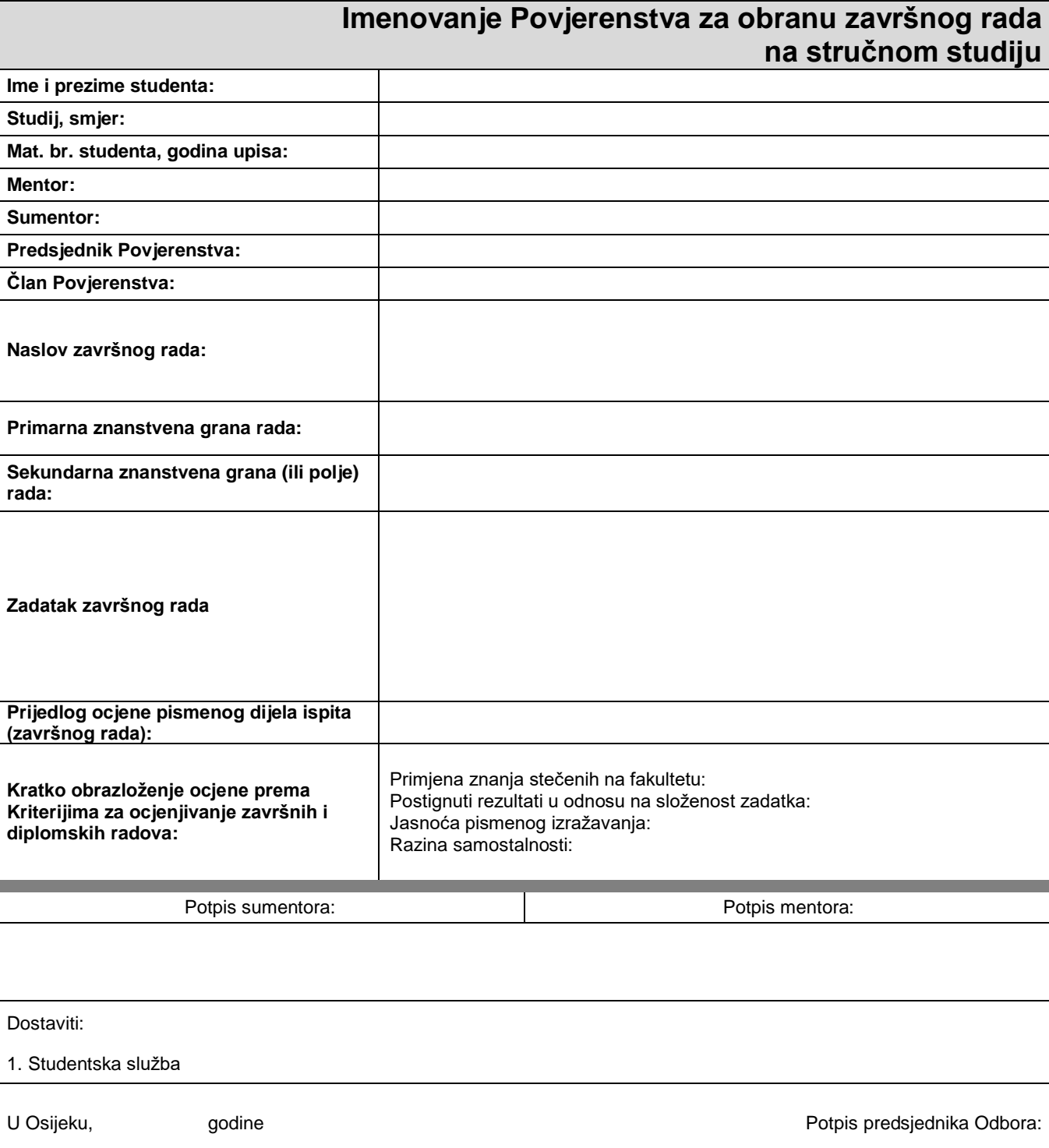

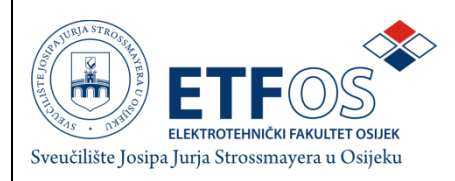

### **IZJAVA O ORIGINALNOSTI RADA**

**Osijek,**

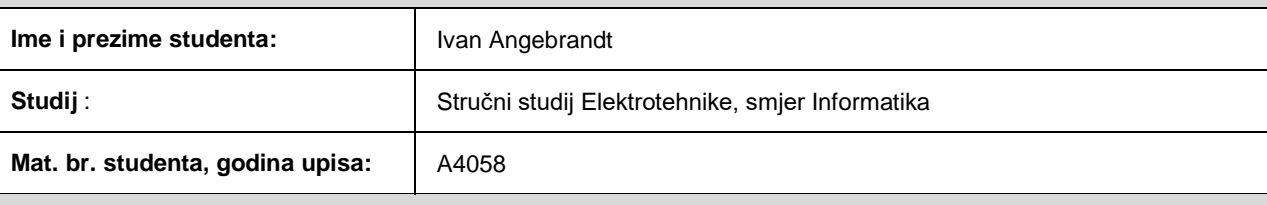

Ovom izjavom izjavljujem da je rad pod nazivom**:**

izrađen pod vodstvom mentora

i sumentora

moj vlastiti rad i prema mom najboljem znanju ne sadrži prethodno objavljene ili neobjavljene pisane materijale drugih osoba, osim onih koji su izričito priznati navođenjem literature i drugih izvora informacija. Izjavljujem da je intelektualni sadržaj navedenog rada proizvod mog vlastitog rada, osim u onom dijelu za koji mi je bila potrebna pomoć mentora, sumentora i drugih osoba, a što je izričito navedeno u radu.

Potpis studenta:

### Sadržaj

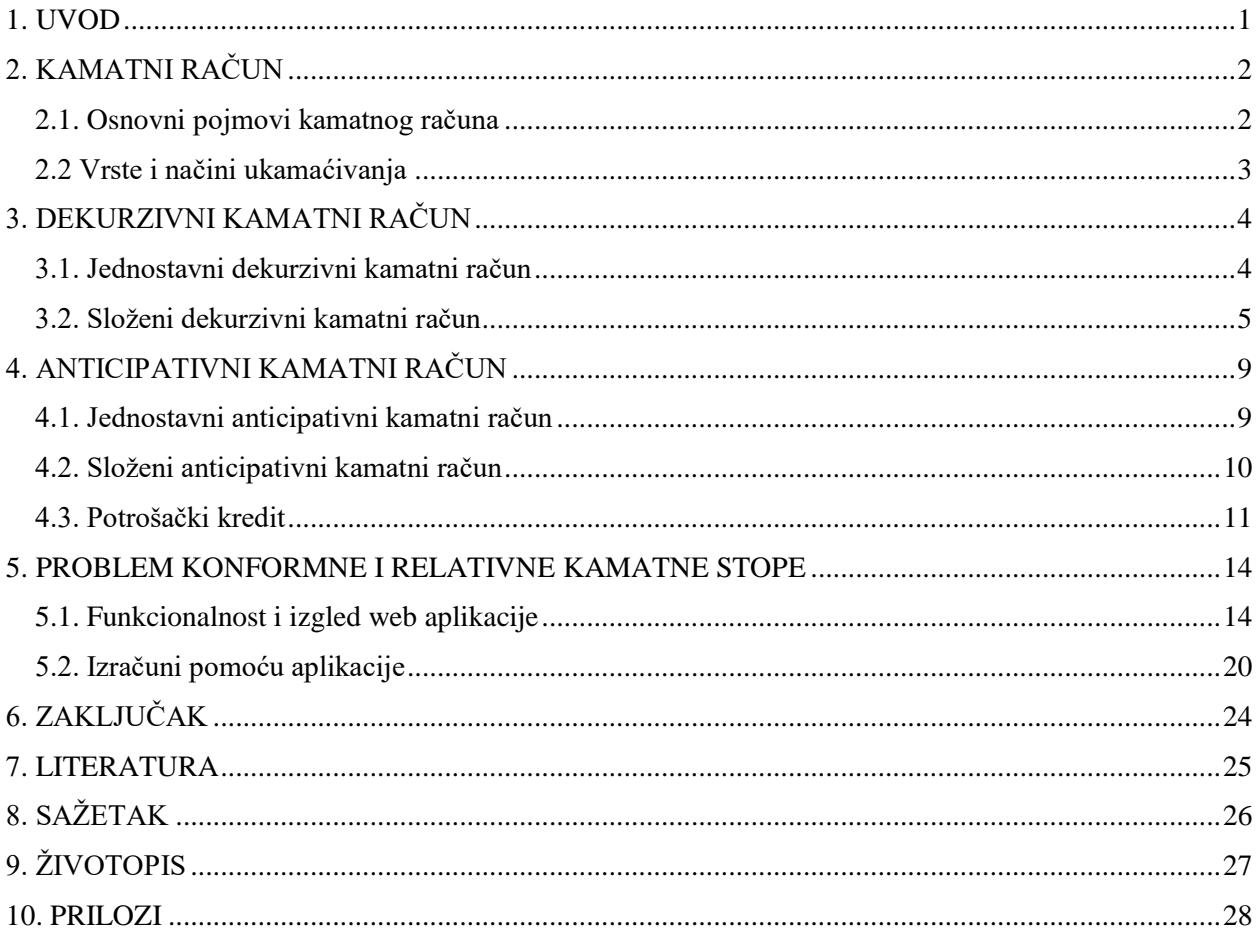

#### <span id="page-5-0"></span>**1. UVOD**

Svakodnevno se susrećemo sa pojmom kredita, a da pri tome možda nismo svjesni računa koji povezuje posuđeni iznos i iznose koje ćemo kasnije vraćati. Cilj ovog završnog rada je osmisliti i izraditi program u nekom modernom programskom jeziku koji rješava problem konformne i relativne kamatne stope. Problem predstavlja određivanje ispodgodišnje kamatne stope koja će odgovarati zadanoj godišnjoj kamatnoj stopi. On se rješava na dva načina, a to su uvođenje relativne kamatne stope i konformne kamatne stope. Tehnologije koje će se koristiti u izradi ovog rada su: HTML, CSS i PHP. Za izgled web aplikacije koristit će se HTML i CSS. HTML je prezentacijski jezik za izradu web stranica, dok je CSS stilski jezik kojim uređujemo grafičko sučelje web aplikacije. Funkcionalnost stranice će biti dodana PHP jezikom, on je korišten i za izračun traženih vrijednosti kod kamatnog računa.

U prvom poglavlju će biti sadržana informacija o temi rada i tehnologije korištene za izradu rada, te nešto kratko o sadržaju. Drugo poglavlje je upoznavanje sa kamatnim računom i vrstama kamatnog računa. U trećem poglavlju će biti opisan dekurzivni kamatni račun, razlika između jednostavnog i složenog dekurzivnog računa i matematičke formule iz financijske matematike uz par primjera. Anticipativni kamatni račun, razlika između jednostavnog i složenog anticipativnog računa će biti opisani u četvrtom poglavlju. U ovom poglavlju će također biti objašnjen i potrošački kredit. Peto poglavlje prikazuje izgled i funkciju web aplikacije koja služi za rješavanje problema konformne i relativne kamatne stope, uz primjere izračuna za tri različita problema.

### <span id="page-6-0"></span>**2. KAMATNI RAČUN**

#### <span id="page-6-1"></span>**2.1. Osnovni pojmovi kamatnog računa**

Kamatni račun bavi se problemima izračunavanja naknada za korištenje tuđeg kapitala. Osnovna vrijednost kod kamatnog računa naziva se glavnica. Dužnik koji posudi novac (glavnicu), osim što očekuje da mu ga vrati, očekuje i da mu se isplati naknada za posuđeni novac (kamatu). Iznos te kamate ovisi o iznosu glavnice, vremenskom roku posudbe, kamatnoj stopi i o vrsti obračuna kamate.

Kamatna stopa je iznos koji dužnik plaća za 100 posuđenih novčanih jedinica za neki osnovni vremenski interval. U današnjem smislu, riječ kapital je prvi put upotrijebljena 1228. godine od strane Leonarda iz Pise poznatijeg kao Fibonnaci. Stotinjak godina kasnije trgovci već koriste prve kamatne tablice. [1]

Pod pojmom kapital u financijskoj matematici obično podrazumijevamo neku gotovinu novca ali to može biti i iznos kredita ili zajma, hipoteka, štednja, zapis duga, itd. Iznos kapitala obično se dijeli na 100 sitnijih dijelova. U trenutku aktiviranja kapitala njegov iznos nazivamo početni kapital i označavamo sa *C*0. Od tog trenutka osoba koja koristi kapital mora vlasniku kapitala plaćati kamate. Kamate za jedinično obračunsko razdoblje definira se kao procentni iznos početnog kapitala *C*0, gdje se veličina odgovarajućeg postotka *p* naziva kamatna stopa. Pri tome veličinu:

$$
\dot{\mathbf{i}} = \frac{p}{100} \tag{2-1}
$$

nazivamo kamatnjak. Vrijednost kapitala na kraju obračunskog razdoblja zvat ćemo konačni kapital. [2]

#### <span id="page-7-0"></span>**2.2 Vrste i načini ukamaćivanja**

Postoje dva načina obračuna kamata:

- dekurzivni obračun
- anticipativni obračun

Obračun kamata može biti krajem ili početkom razdoblja ukamaćivanja. Ako se kamate obračunavaju na kraju razdoblja ukamaćivanja od glavnice s početka tog razdoblja, govori se o dekurzivnom obračunu kamate. Ako se kamate obračunavaju na početku razdoblja ukamaćivanja od glavnice s kraja tog razdoblja, riječ je o anticipativnom obračunu kamata

Kamate mogu biti jednostavne i složene, već prema tome što se uzima kao baza za izračunavanje kamata. Ako se kamate obračunavaju za svako razdoblje ukamaćivanja od iste glavnice, tada se radi o jednostavnim kamatama. Ukoliko se kamate obračunavaju od promjenjive glavnice, riječ je o složenim kamatama. [3]

Ako posudimo 100 novčanih jedinica uz dekurzivnu godišnju kamatnu stopu *p.* Tada ćemo na kraju godine morati vratiti 100 + *p* novčanih jedinica, da smo posudili 100 novčanih jedinica uz anticipativnu godišnju kamatnu stopu *q*, tada ćemo na početku godine oduzeti kamate i raspolagati s iznosom 100 – *q*.

Dekurzivni kamatni račun se koristi kod štednih uloga, tekućih računa i mjenica, anticipativni kamatni račun se koristi kod obračuna potrošačkih kredita. [2]

Obračun kamata može biti dekurzivan i anticipativan i kod jednostavnih i kod složenih kamata ali se dekurzivni obračun češće koristi u praksi.

### <span id="page-8-0"></span>**3. DEKURZIVNI KAMATNI RAČUN**

#### <span id="page-8-1"></span>**3.1. Jednostavni dekurzivni kamatni račun**

Oznake za izračunavanje jednostavnih kamata:

*C*<sup>0</sup> – glavnica *I<sup>k</sup>* – kamate u k-tom razdoblju ukamaćivanja *p* – godišnja kamatna stopa *n* – broj godina

Iznos kamata *I* na glavnicu *C*<sup>0</sup> za godinu dana uz kamatnu stopu *p*:

$$
I = C_0 \cdot \frac{p}{100} \tag{3-1}
$$

Konačna vrijednost glavnice uvijek je jednaka sumi njezine početne vrijednosti i kamata, konačna vrijednost glavnice nakon *n* godina dana je formulom:

$$
C_n = C_0 \left( 1 + \frac{p \cdot n}{100} \right) \tag{3-2}
$$

Iznos kamata *I<sup>n</sup>* na glavnicu *C*<sup>0</sup> nakon *n* godina jednak je:

$$
I_n = n \cdot I = C_0 \cdot \frac{p \cdot n}{100} \tag{3-3}
$$

**Primjer 1**: Kolike će kamate dati glavnica od 8800 novčanih jedinica uz 5% za 4 godine? [1]

$$
I = C \cdot \frac{p \cdot n}{100} = 8800 \cdot \frac{5 \cdot 4}{100} = 1760
$$

#### **3.1.1. Ispodgodišnje ukamaćivanje**

Ispodgodišnje ukamaćivanje je kada se javljaju slučajevi da je kamate potrebno obračunati nakon nekoliko mjeseci ili dana. U takvim slučajevima se broj godina pretvara u odgovarajući broj kvartala, polugodišta, mjeseci ili dana.

$$
C_n = C_0 \left( 1 + \frac{p \cdot n}{1200} \right) \tag{3-4}
$$

$$
C_n = C_0 \left( 1 + \frac{p \cdot n}{36500} \right) \tag{3-5}
$$

Budući da godina ima 12 mjeseci, odnosno 365 dana, ako sa *n* označimo broj mjeseci ili broj dana dobijemo varijantu formule (3-2). U literaturi se mogu naći tri slična ali ne ista oblika formule, razlog je što postoje tri različite metode obračunavanja dana unutar mjeseci ili godine.

Francuska metoda: 360 dana u godini, svaki mjesec se obračunava prema kalendaru Njemačka metoda: 360 dana u godini, svaki mjesec ima 30 dana Engleska metoda: 365 dana u godini, svaki mjesec se obračunava prema kalendaru. [2]

#### <span id="page-9-0"></span>**3.2. Složeni dekurzivni kamatni račun**

Složene kamate su kamate koje se izračunavaju za svako razdoblje kapitalizacije od promjenjive glavnice, tj. uz kamate glavnice obračunavaju se i kamate na kamate. Složene kamate primjenjuju se kod financijskih operacija koje traju duže od godinu dana.

Oznake za izračunavanje složenih kamata:

- *C*<sup>0</sup> početna vrijednost glavnice
- *n* broj godina trajanja kapitalizacije
- *p* fiksni godišnji kamatnjak
- *C<sup>n</sup>* konačna vrijednost glavnice
- *I*  složene kamate

Dekurzivni obračun kamata je obračun kamata na kraju razdoblja ukamaćivanja od glavnice s početka tog razdoblja. Pri obračunu složenih kamata u svakom razdoblju ukamaćivanja tijekom vremena kapitalizacije glavnica je promjenjiva. [3]

Konačna vrijednost glavnice na kraju n-te godine uz složen, godišnji i dekurzivan obračun kamata je:

$$
C_n = C_0 \left( 1 + \frac{p}{100} \right)^n \tag{3-6}
$$

Veličina *r* naziva se dekurzivan kamatni faktor, a *r* je vrijednost novčane jedinice zajedno s kamatama na kraju godine:

$$
r = 1 + \frac{p}{100} \tag{3-7}
$$

Kraći oblik formule za konačnu vrijednost glavnice nakon *n* godina za složeni kamatni račun:

$$
C_n = C_0 \cdot r^n \tag{3-8}
$$

Iznos kamata na glavnicu nakon *n* godina:

$$
I_n = C_n - C_0 = C_0 \cdot (r^n - 1) \tag{3-9}
$$

Ukoliko nam je poznata početna vrijednost glavnice *C*0, tada konačnu vrijednost te glavnice nakon *n* godina nazivamo akumuliranom vrijednošću glavnice. Ukoliko nam je poznat konačni iznos, a pitamo se kolika bi glavnica ukamaćivanjem dosegla taj iznos, tada tu početnu vrijednost još nazivamo diskontiranom vrijednošću glavnice. [2]

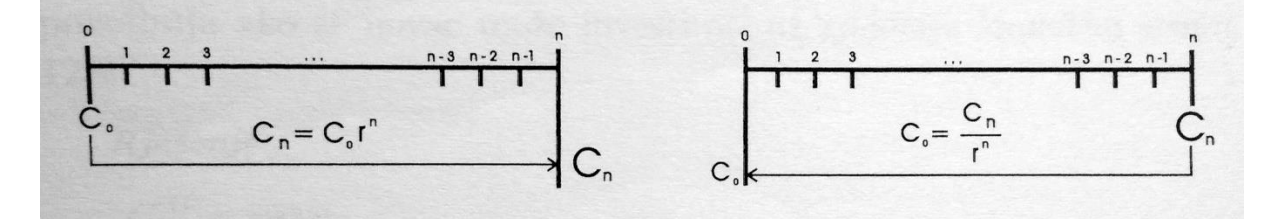

**Slika 3.1.** Akumuliranje i diskontiranje

**Primjer 2.** Usporedba rasta glavnice od 100 kn kod jednostavnog i kod složenog ukamaćivanja uz godišnju dekurzivnu kamatnu stopu od 8%

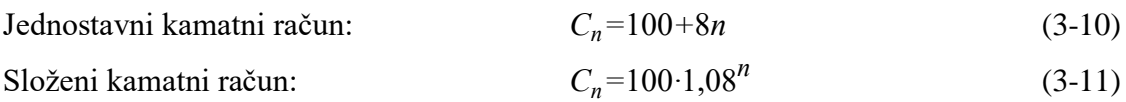

| Broj godina | Složeni<br>račun | kamatni | Jednostavni<br>račun | kamatni |
|-------------|------------------|---------|----------------------|---------|
| 5           | 146,93 kn        |         | 140 kn               |         |
| 10          | 215,89 kn        |         | 180 kn               |         |
| 15          | 317,21 kn        |         | $220$ kn             |         |
| 20          | 466,09 kn        |         | 260 kn               |         |
| 25          | 684,84 kn        |         | 300 kn               |         |
| 30          | 1006,26 kn       |         | 340 kn               |         |
| 35          | 1478,53 kn       |         | 380 kn               |         |
| 40          | 2172,45 kn       |         | 420 kn               |         |
| 45          | 3192,04 kn       |         | 460 kn               |         |

**Tablica 3.1.** Prikaz razlike podataka jednostavnog i složenog kamatnog računa

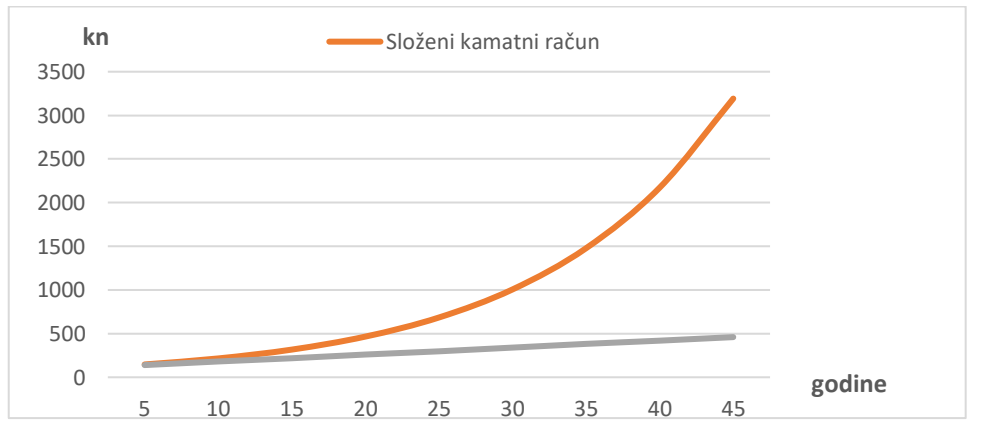

 **Slika 3.2.** Usporedba jednostavnog i složenog kamatnog računa

#### **3.2.1. Ispodgodišnje ukamaćivanje**

Kod složenog kamatnog računa ukamaćivanje se, kao i kod jednostavnog kamatnog računa osim krajem godine može vršiti i krajem mjeseca, polugodišta ili dana. Problem koji nastaje je određivanje ispodgodišnje kamatne stope koja odgovara zadanoj godišnjoj kamatnoj stopi. Da bi riješili ovaj problem koristimo relativnu kamatnu stopu.

Relativna kamatna stopa dobije se tako da godišnju kamatnu stopu podijelimo brojem razdoblja na koji smo podijelili godinu i označavamo je sa *pr*.

$$
pr = \frac{p}{m} \tag{3-12}
$$

Iznos koji dobijemo ako glavnicu ukamatimo *m* puta godišnje uz relativnu kamatnu stopu *pr* razlikuje se od iznosa koji dobijemo ako glavnicu ukamatimo jednom godišnje uz godišnju kamatnu stopu *p*. Stoga uvodimo konformnu kamatnu stopu *p'* kako nam iznos kamata ne bi ovisio o broju ukamaćivanja tijekom godine. Konformna kamatna stopa *p'* je kamatna stopa koja višestrukim ukamaćivanjem tijekom godine daje isti iznos kamata kao i zadana godišnja kamatna stopa jednim ukamaćivanjem.

$$
p'=100\left(\sqrt[m]{1+\frac{p}{100}}-1\right) \tag{3-13}
$$

#### **3.2.2. Efektivna i nominalna kamatna stopa**

Efektivna kamatna stopa je dekurzivna kamatna stopa, iskazana na godišnjoj razini primjenom složenoga kamatnog računa, upotrebom koje se diskontirani novčani primici izjednačuju s diskontiranim novčanim izdacima koji se odnose na dane kredite, odnosno primljene depozite.

$$
p_{ef} = 100 \cdot \left( \left( 1 + \frac{p_{nom}}{100 \cdot m} \right)^{m} - 1 \right) \tag{3-14}
$$

Nominalna kamatna stopa je propisana kamatna stopa za osnovno vremensko razdoblje. Međutim, osnovni vremenski interval na koji se odnosi nominalna kamatna stopa i vremenski interval u kojem se obavlja kapitalizacija ne moraju biti jednake duljine. [4]

 $n_1$  = vremenski interval na koji se odnosi zadana kamatna stopa,

*n*<sup>2</sup> = vremenski interval u kojem se pripisuju kamate

*m* - broj koji pokazuje koliko se puta u toku osnovnog vremenskog intervala kamate pripisuju glavnici.

$$
m = \frac{n_1}{n_2} \tag{3-15}
$$

### <span id="page-13-0"></span>**4. ANTICIPATIVNI KAMATNI RAČUN**

#### **4.1. Jednostavni anticipativni kamatni račun**

<span id="page-13-1"></span>Anticipativni obračun kamata je obračun kamata na početku razdoblja ukamaćivanja od glavnice s kraja tog razdoblja. Dužnik kamate na posuđeni iznos plaća unaprijed, a na kraju razdoblja vraća posuđeni iznos. Dužnik raspolaže posuđenim iznosom umanjenim za kamate na početku razdoblja.

Oznake koje upotrebljavamo u anticipativnom kamatnom računu iste su kao one koje smo do sad koristili, osim što za kamatnu stopu kod anticipativnog računa koristimo oznaku *q*. [2]

- *C*<sup>0</sup> glavnica
- *I<sup>k</sup>* kamate u k-tom razdoblju ukamaćivanja
- *q*  godišnja kamatna stopa
- *n*  broj godina

Formula za godišnje kamate *I* na glavnicu C<sub>0</sub> uz kamatnu stopu *q*:

$$
I = C_0 \cdot \frac{q}{100} \tag{4-1}
$$

Kamate su u svakoj godini jednake pa je ukupan iznos kamata nakon *n* godina:

$$
I_{\rm uk} = C_n \cdot \frac{q \cdot n}{100}
$$

Kod anticipativnog obračuna kamate se plaćaju i obračunavaju na početku razdoblja ukamaćivanja, pa vrijedi:

$$
C_n = C_0 + I_{uk} \tag{4-2}
$$

$$
C_n = C_0 - I_{uk} \tag{4-3}
$$

Konačna vrijednost glavnice nakon *n* godina je:

$$
C_n = C_0 \cdot \frac{100}{100 - q \cdot n} \tag{4-4}
$$

Izraz (4-4) vrijedi samo ako je 100 - *q* ∙ *n* > 0.

**Primjer 3**. Ako netko posudi 1000 kn na tri godine uz godišnju kamatnu stopu od 8% i jednostavni anticipativni obračun kamata, nakon isteka tog razdoblja mora vratiti:

$$
C_3 = 1000 \cdot \frac{100}{100 - 8.3} = 1315,79 \text{ km}
$$

#### <span id="page-14-0"></span>**4.2. Složeni anticipativni kamatni račun**

Kod složenog anticipativnog kamatnog računa kamate obračunavamo unaprijed za neko vremensko razdoblje pri čemu se kamate obračunavaju na konačnu vrijednost zadanog iznosa. Kamate se u svakom sljedećem razdoblju računaju na prethodnu vrijednost uvećanu za kamate. Konačna vrijednost glavnice nakon *n* godina:

$$
C_n = C_0 \left(\frac{100}{100-q}\right)^n \tag{4-5}
$$

Anticipativni kamatni faktor:

$$
\rho = \frac{100}{100 - q} \tag{4-6}
$$

Skraćeni oblik formule za konačnu vrijednost glavnice:

$$
C_n = C_0 \cdot \rho^n \tag{4-7}
$$

Izraz (4-6) vrijedi samo ako je  $100 - q > 0$ .

**Primjer 4.** Kolika je vrijednost glavnice 125.000,00 kn na kraju desete godine, ako je obračun kamata složen, godišnji i anticipativan? Godišnji kamatnjak je 20. [3]

$$
C_0 = 125.000,00
$$
  
\n $q = 20$   
\n $n = 10$   
\n $C_5 = ?$   
\n $\rho = \frac{100}{100 - 20} = 1,25$ 

*C*10=125000∙1,2510=1164153,22

#### **4.2.1 Ispodgodišnje ukamaćivanje**

Kao i kod dekurzivnog računa, koristimo relativnu ili konformnu kamatnu stopu ako se vremensko razdoblje nominalne kamatne stope ne podudara sa vremenskim razdobljem ukamaćivanja. Relativnu kamatnu stopu (*qr*) dobijemo tako da godišnju kamatnu stopu podijelimo s brojem razdoblja ukamaćivanja tijekom godine.

$$
q_r = \frac{q}{m} \tag{4-8}
$$

Da bi početna vrijednost glavnice uz nominalnu kamatnu stopu i jedno ukamaćivanje bila jednaka početnoj vrijednosti glavnice nakon *m* ukamaćivanja, uvodimo konformnu kamatnu stopu *q'*.

$$
q' = 100 \left( 1 - \sqrt[m]{I - \frac{q}{100}} \right) \tag{4-9}
$$

Konformni kamatni faktor:

$$
\rho' = \sqrt[m]{\rho} \tag{4-10}
$$

Konačna vrijednost glavnice uz relativnu kamatnu stopu je manja od konačne vrijednosti glavnice uz konformnu kamatnu stopu.

#### <span id="page-15-0"></span>**4.3. Potrošački kredit**

Potrošački kredit je konzumni kredit, pojam koji obuhvaća raznovrsno i rašireno potrošačko kreditiranje građana ili domaćinstava. Gospodarsko mu je značenje u tome da omogućava potrošnju iznad trenutačno raspoloživih sredstava građana, što s druge strane omogućava bržu i veću prodaju robe i oživljava – podržava privrednu aktivnost.

Bankarski potrošački krediti odobravaju se u novcu, s tim da se mogu koristiti za kupovinu točno određene robe – namjenski su. Trgovačke kuće ili proizvođači odobravaju ih prodajom robe na otplatu u mjesečnim obrocima otplata kroz vrijeme. Rokovi ovih kredita su od uobičajenih 2 do 5 godina. Iako odobravanje ovakvih kredita ovisi o raspoloživim sredstvima kreditora i stanja na tržištu, nerijetko je pod utjecajem državne regulacije i ovisi o ekonomskoj politici države.

Potrošački kredit sredstvo je konkurentske borbe. Prodaja robe na kredit je konkurentska prednost, a dodatne prednosti osiguravaju se dužinom roka kredita, visinom kamatne stope, uvjetima korištenja kredita, osiguranjem vraćanja (jamstva, osiguranje kod osiguravajućih institucija i sl.) i naročito visinom udjela ili depozita zajmotražioca. [6]

Ukupno dugovanje kod potrošačkog kredita dobijemo tako da iznosu stvarnog kredita (odobreni iznos umanjen za udjel u gotovini) pribrojimo kamate.

Oznake koje se koriste za potrošački kredit:

- *K –* iznos odobrenog potrošačkog kredita
- *P* iznos udjela u gotovini
- *K' –* iznos stvarnog potrošačkog kredita
- *I –* ukupne kamate
- *p –* postotak udjela u gotovini
- *q –* godišnja anticipativna kamatna stopa
- *k –* kamatni koeficijent
- *C –* ukupno dugovanje
- *m –* broj mjeseci na koji je kredit odobren
- *R –* visina mjesečne rate

Formule koje koristimo kod potrošačkog kredita:

$$
K = K - P \tag{4-11}
$$

$$
C'=K'+I\tag{4-12}
$$

$$
P=K \cdot \frac{p}{100} \tag{4-13}
$$

$$
I = K' \cdot \frac{k}{100} \tag{4-14}
$$

$$
R = \frac{C}{m} \tag{4-15}
$$

$$
k = \frac{q \cdot (m+1)}{24} \tag{4-16}
$$

**Primjer 5**. Marija je kupila računalo na potrošački kredit u iznosu od 9200 kn. Kredit je odobren na godinu dana uz godišnju anticipativnu kamatnu stopu 9% i gotovinski udjel 20%. Treba odrediti udjel u gotovini, ukupne kamate i iznos mjesečnog obroka.

*K* = 9200  $q = 9$  $m = 12$  $p = 20$ *P, I, R* = ?

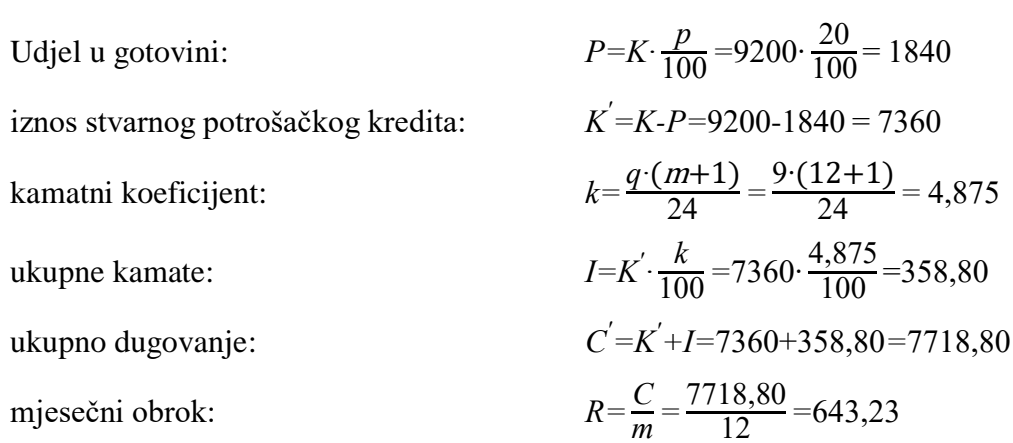

#### <span id="page-18-0"></span>**5. PROBLEM KONFORMNE I RELATIVNE KAMATNE STOPE**

#### **5.1. Funkcionalnost i izgled web aplikacije**

<span id="page-18-1"></span>PHP: Hypertekst preprocessor je jedan od najpopularnijih i najmoćnijih skriptnih jezika koji su trenutno dostupni na tržištu. PHP je skriptni programski jezik koji na poslužitelju najprije stvara HTML stranicu i onda je šalje klijentu. Pomoću PHP-a se može stvoriti opširna internetska aplikacija s velikom količinom podataka na jednostavan način, za razliku od HTML-a gdje za svaki novi podatak koji želimo prikazati treba raditi novu HTML stranicu. Njegova neovisnost o operacijskom sustavu i to što je besplatan čine ga prvim izborom velikih i malih kompanija za izradu vlastitih stranica.

Činjenice o PHP-u:

PHP je server-side skriptni jezik

PHP skripte se izvode na poslužitelju, a ne na računalu korisnika.

Korisniku se šalje samo čisti HTML.

PHP je besplatan.

Podupire rad s mnogim bazama podataka.

Usklađen je sa većinom poslužitelja.

PHP datoteke imaju ekstenziju PHP.

Server-side – skripte koje se izvršavaju na poslužitelju. Pokreću se kada poslužitelj primi zahtjev za PHP dokumentom te nakon primitka zahtjeva poslužitelj izvršava PHP kod i na osnovu njega generira HTML kod i šalje ga klijentu. To znači da stranica koja se prikazuje u klijentskom pretraživaču ne postoji u tom obliku nigdje na poslužitelju odakle ju je klijent primio jer ne poslužitelju postoji samo PHP kod.

Client-side – skriptni jezik koji se izvršava lokalno (računalo korisnika). Glavni je predstavnik ove skupine jezika JavaScript. Kod pisan u JavaScript-u obično je umetnut u HTML stranicu i izvršava se na klijentovom pretraživaču, a poslužitelj nikada ne pokreće JavaScript kod. Ovakav kod je vidljiv svima, osim ako nemate malo iskustva i spremite svoje kodove u include dokument i time sakrijete svoje kodove, međutim te datoteke se dohvaćaju od strane klijenta i njihov sadržaj se može dobiti. [5]

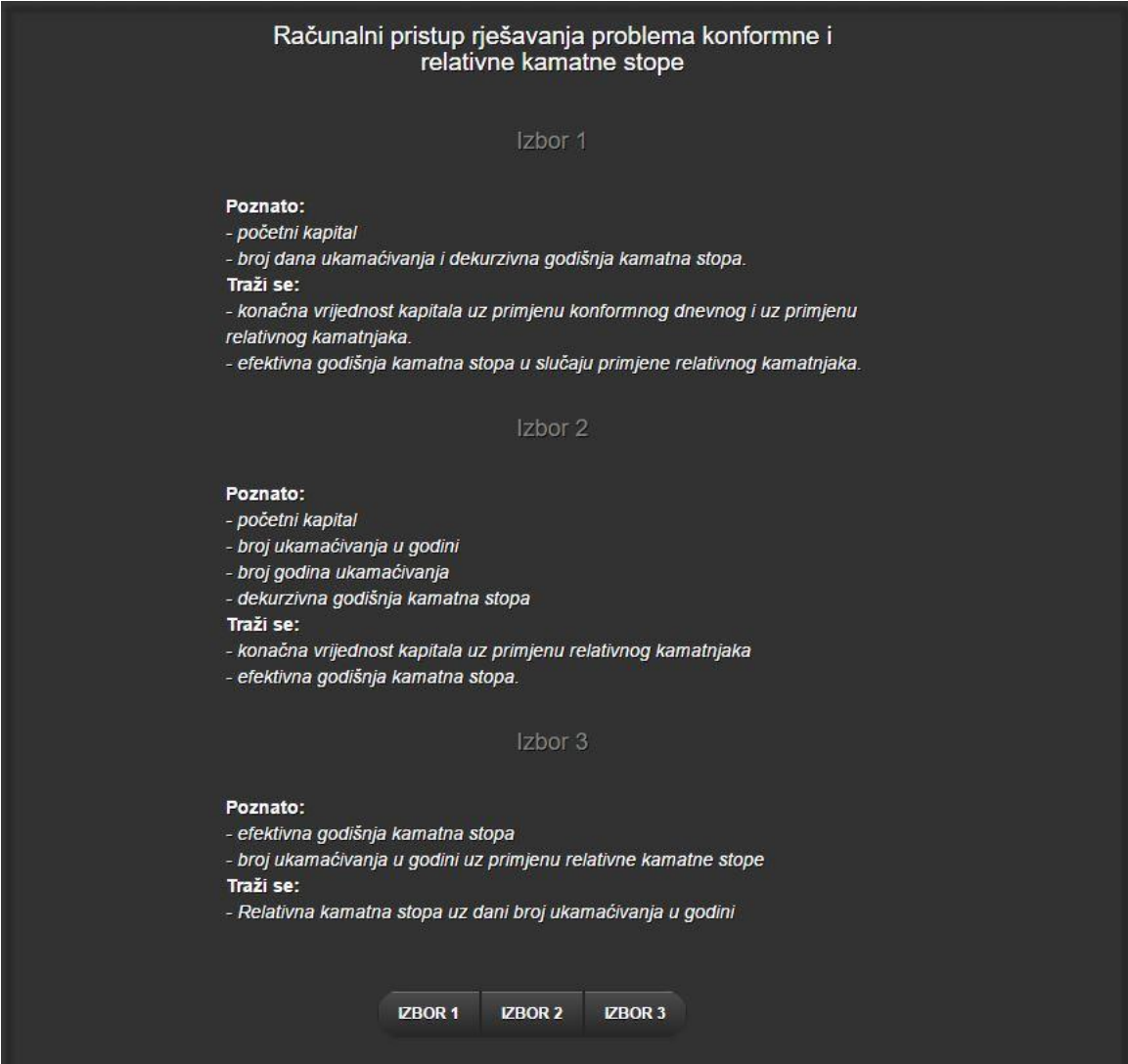

 **Slika 5.1.** Izgled glavne stranice web aplikacije

Stranica za računalni pristup rješavanja problema konformne i relativne kamatne stope je izgrađena od sadržaja sa opisom problema za svaki pojedinačni izbor i jednostavnog izbornika na podnožju. Pritiskom na jednu od tipki 'Izbor' otvara se sadržaj stranice koji omogućuje upisivanje poznatih i izračunavanje traženih vrijednosti. Osim izračuna, na novom sadržaju stranice nalaze se tipke 'Izračunaj' i 'Nazad'.

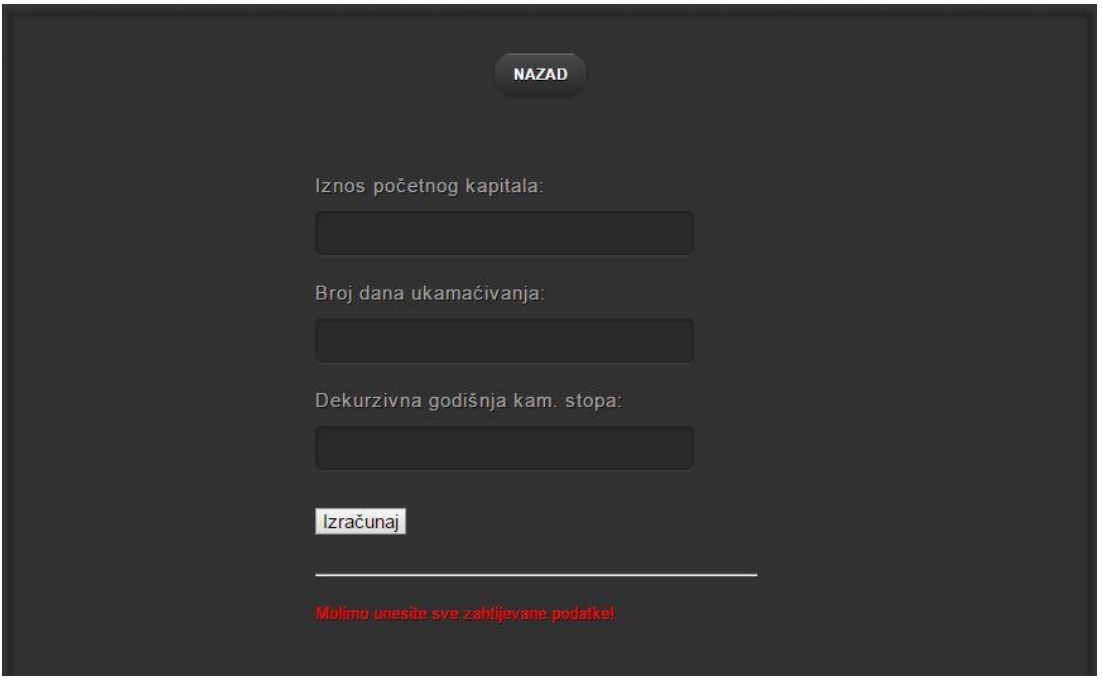

**Slika 5.2.** Poruka koja javlja grešku

Na slici 5.2. je prikazan slučaj u kojem nisu uneseni svi traženi podaci. PHP kodom postižemo da aplikacija tekstualnom porukom javi da se unesu svi traženi podaci.

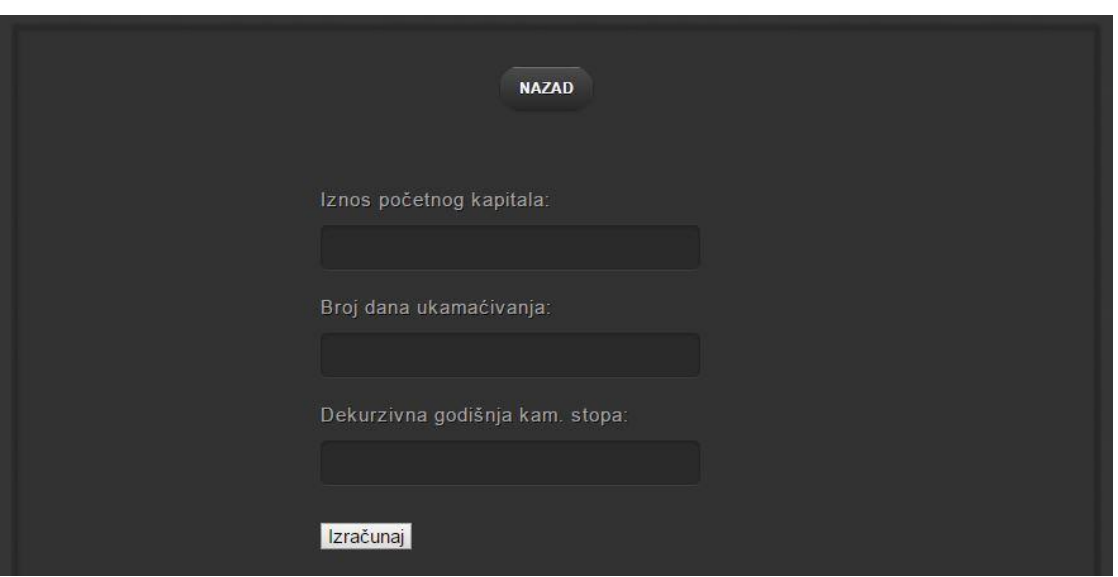

 **Slika 5.3.** Izbor 1

Na stranici 'Izbor 1' se nalaze 3 polja za upis traženih vrijednosti, a to su početni kapital, broj dana ukamaćivanja i dekurzivna godišnja kamatna stopa. Traži se vrijednost kapitala uz primjenu dva različita kamatnjaka, konformni dnevni i relativni, te efektivna godišnja kamatna stopa u slučaju primjene relativnog kamatnjaka.

#### **PHP kod sa formulama za računanje traženih vrijednosti (Izbor 1)**

```
?php
         if (isset($_POST['kapital'])) {
         \text{Scap} = \frac{S_{\text{POST}}}{S_{\text{POS}}}$p = $_POST['stopa'];
         \text{\$n = $\_POST['dana']};\text{Smessage} = \text{"<hr~} \ll \text{for} \ll \text{font color} = \text{"red"} Molimo unesite sve zahtijevane podatke!
</font>";
if ($cap=="") { echo $message; }
elseif ($p=="") { echo $message; }
elseif ($n=="") { echo $message; }
else {
$pd = 100 *(pow(1+($p/100), (1/365))-1);
$r = 1+($pd/100);
$Ck = $cap * (pow($r, $n));
$pr = $p/365; 
$ra = 1+($pr/100);$Cr = $cap * (pow($ra, $n));
$pe = 100*(pow(1+($pr/100), 365))-100;
?>
```
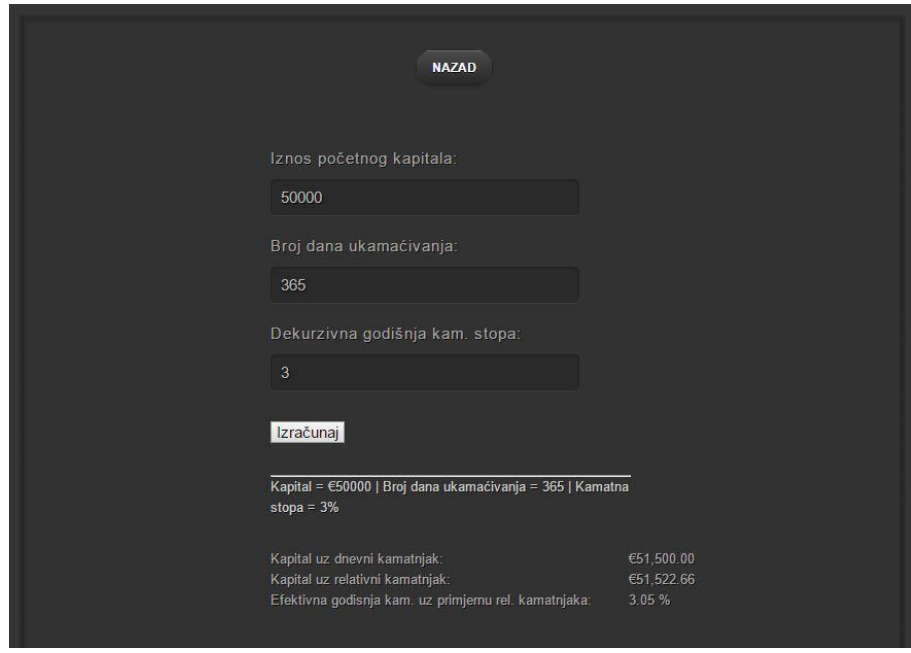

**Slika 5.4.** Izgled i izračun unesenih podataka za Izbor 1

Na slici 5.4. je prikazan izgled unesenih podataka za Izbor 1. Nakon što smo unijeli tražene podatke i pritisnuli tipku Izračunaj, svi upisani podaci se prikažu ispod zajedno sa izračunatim traženim vrijednostima.

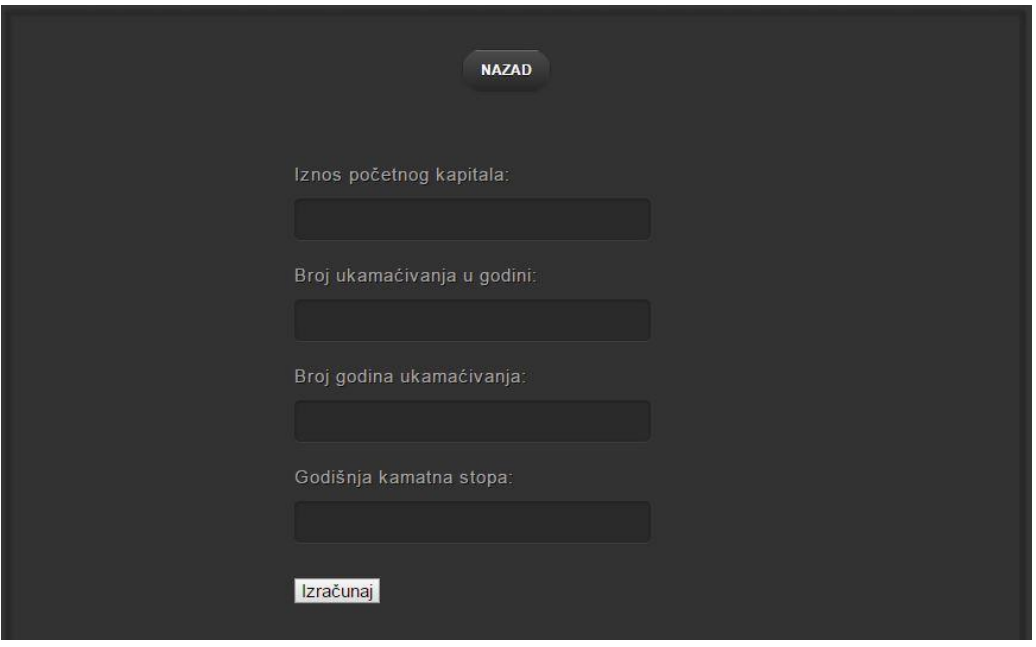

**Slika 5.5.** Izbor 2

Kod 'Izbor 2' imamo 4 polja za unos traženih vrijednosti. Unosi se iznos početnog kapitala, broj ukamaćivanja u godini, broj godina koliko ukamaćujemo i godišnja kamatna stopa. Vrijednosti koje se trebaju izračunati su vrijednost kapitala uz primjenu relativnog kamatnjaka i efektivna godišnja kamatna stopa.

#### **PHP kod sa formulama za računanje traženih vrijednosti (Izbor 2)**

```
<?php
if (isset($_POST['kapital'])) {
\text{Scap} = \text{\$POST}['kapital'];
$p = $_POST['stopa'];
m = $\_POST['broj'];
$n = $_POST['godina'];
$message = "<hr /><br /><font color=\"red\">Molimo unesite sve zahtijevane podatke!
</font>";
if ($cap=="") { echo $message; }
elseif ($p=="") { echo $message; }
elseif ($m=="") { echo $message; }
elseif ($n=="") { echo $message; }
else {
$pr=$p/$m;
$r=1+ ($pr/100);
$Cn=$cap*pow($r,($m*$n));
$pe = 100*(pow(1+($pr/100), $m))-100;
?>
```
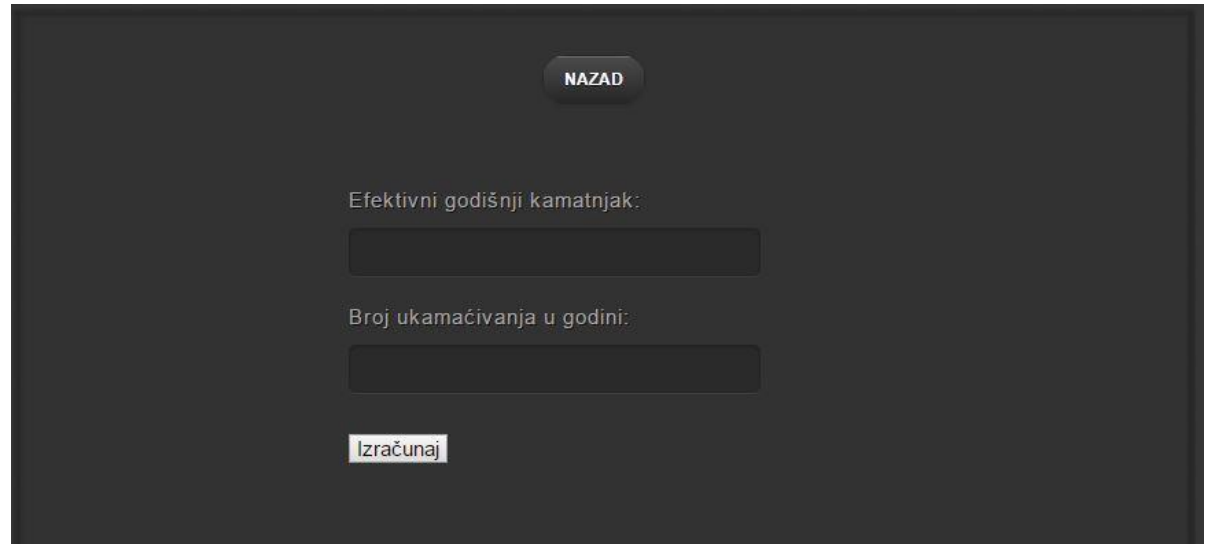

 **Slika 5.6.** Izbor 3

'Izbor 3' služi za računanje relativne kamatne stope uz dani broj ukamaćivanja u godini. Ima 2 polja za unos poznatih vrijednosti, efektivna godišnja kamatna stopa i broj ukamaćivanja u godini uz primjernu relativne kamatne stope.

**PHP kod sa formulama za računanje traženih vrijednosti (Izbor 3)**

```
\overline{\langle 2php}if (isset($_POST['stopa'])) {
$pe = $DST['stopa'];
\sin = \frac{1}{2}POST['broj'];
$message = "<hr /><br /><font color=\"red\">Molimo unesite sve zahtijevane podatke!
</font>";
if (\betape=="") { echo \betamessage; }
elseif ($m=="") { echo $message; }
else {
$pr = 100 *(pow(1+($pe/100), (1/$m)))-100;
?>
```
### **5.2. Izračuni pomoću aplikacije**

<span id="page-24-0"></span>**Primjer 1.** Poznati su nam iznos početnog kapitala, broj dana ukamaćivanja i dekurzivna godišnja kamatna stopa, a treba odrediti kapital uz dnevni kamatnjak, kapital uz relativni kamatnjak i efektivnu godišnju kamatnu stopu u slučaju primjene relativnog kamatnjaka.

 $C_0 = 100000$  $n = 200$  $p = 4$  $C_n$ ,  $C_n$ ,  $p_{ef} = ?$ 

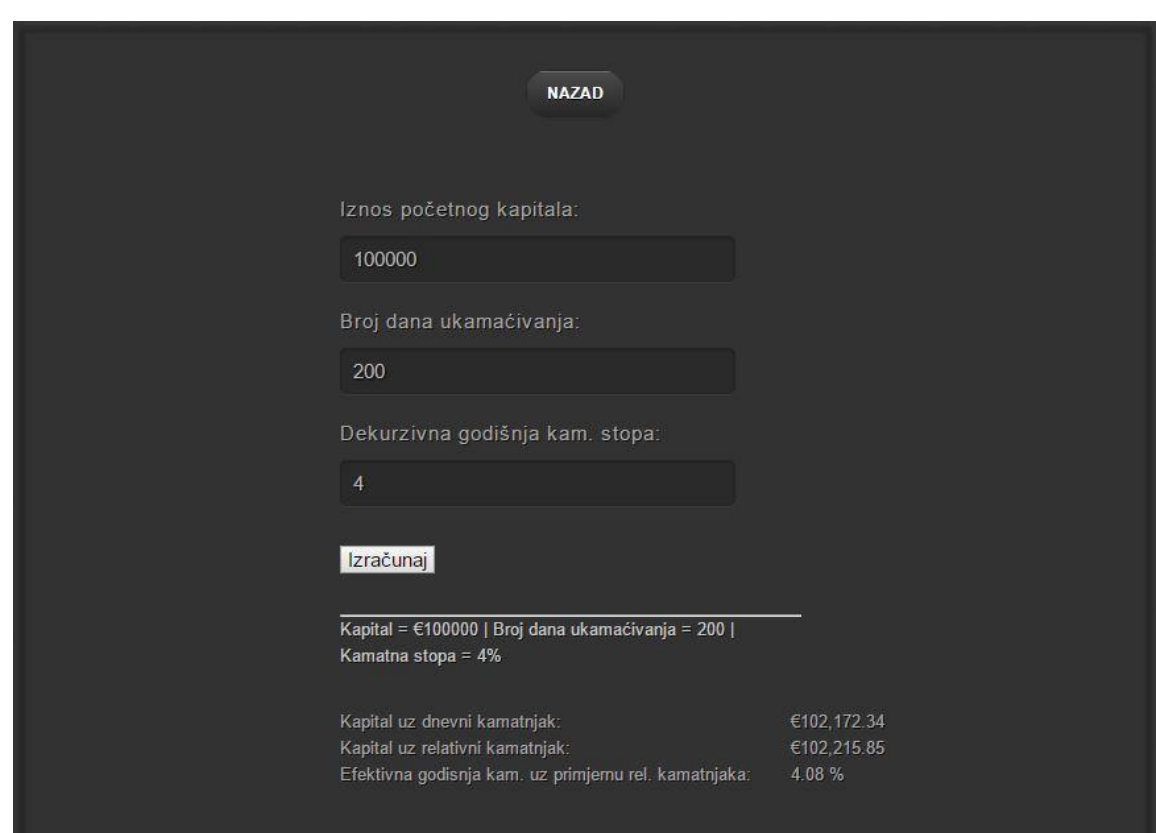

**Slika 5.7.** Izračun za 'Izbor 1'

Kapital uz dnevni kamatnjak:

$$
p_d = 100 \cdot \left( \left( 1 + \frac{p}{100} \right)^{\frac{1}{365}} - 1 \right) = 0,0107459
$$
  

$$
r = 1 + \frac{p_d}{100} = 1,000107459
$$
  

$$
C_n = C_0 \cdot r^n = 102172,32
$$

Kapital uz relativni kamatnjak:

$$
p_r = \frac{p}{365} = 0.0109589
$$
  

$$
r = 1 + \frac{p_r}{100} = 1,000109589
$$
  

$$
C_n = C_0 \cdot r^n = 102215,85
$$

Efektivna godišnja kamatna stopa uz primjenu relativnog kamatnjaka:

$$
p_e = 100 \cdot \left(1 + \frac{p_r}{100}\right)^{365} - 100 = 4,08\%
$$

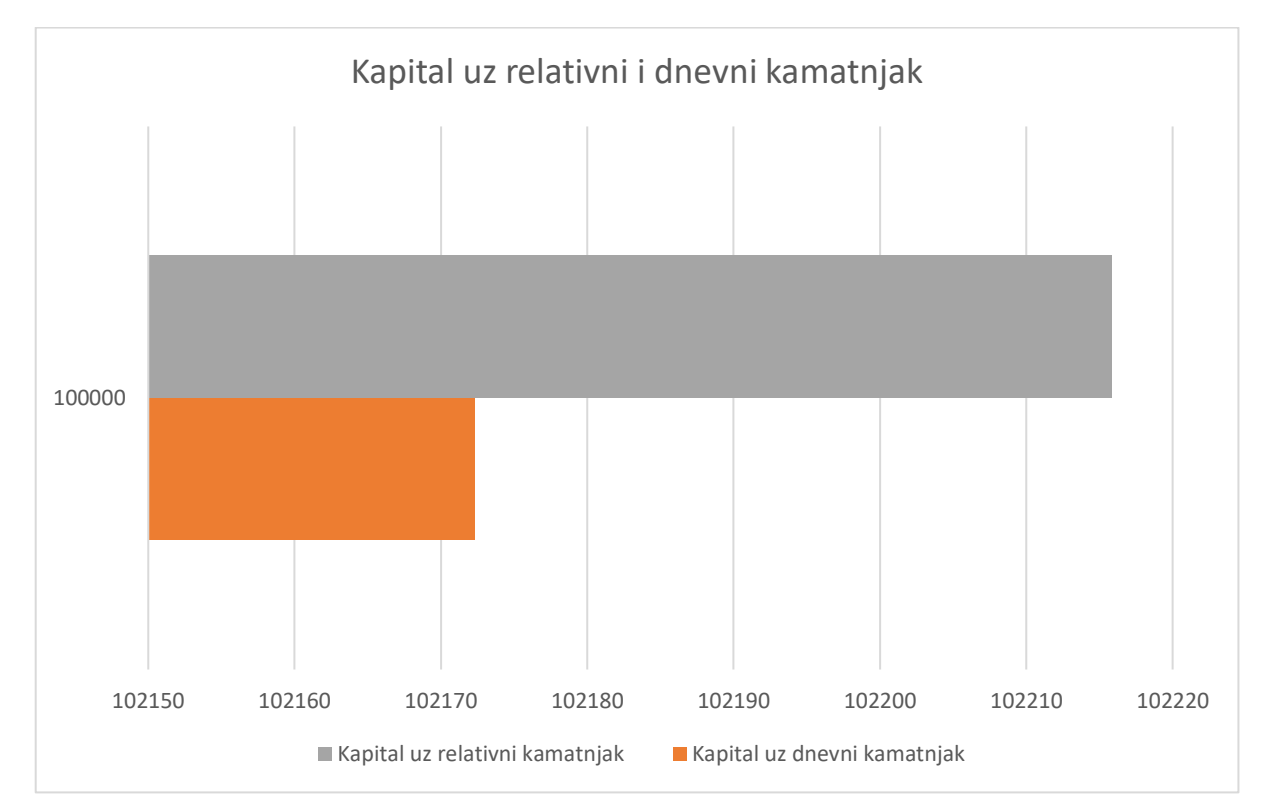

**Slika 5.8.** Konačni kapital uz dva različita kamatnjaka

**Primjer 2.** Poznat nam je početni kapital, broj ukamaćivanja u godini, broj godina ukamaćivanja i dekurzivna godišnja kamatna stopa, a traži se konačna vrijednost kapitala uz primjenu relativnog kamatnjaka i efektivna godišnja kamatna stopa.

 $C_0 = 100000$  $m = 3$  $n = 5$ *p* = 3  $C_n$ ,  $p_{ef} = ?$ 

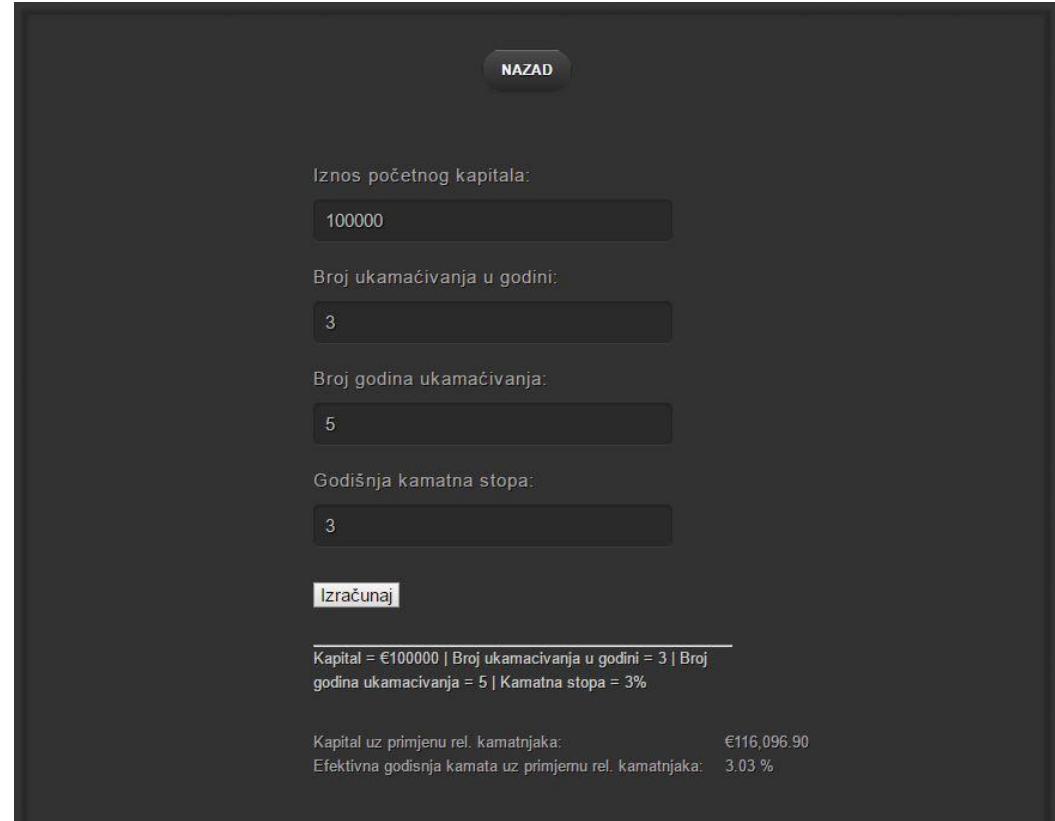

**Slika 5.9.** Izračun za 'Izbor 2'

$$
p_r = \frac{p}{m} = 1
$$
  
\n
$$
r = 1 + \frac{p_r}{100} = 1,01
$$
  
\n
$$
C_n = C_0 \cdot r^{m \cdot n} = 116096,90
$$
  
\n
$$
p_{ef} = 100 \cdot \left(1 + \frac{p_r}{100}\right)^m \cdot 100 = 3,03
$$

**Primjer 3.** Poznata nam je efektivna godišnja kamatna stopa i broj ukamaćivanja u godini uz primjenu relativne kamatne stope a traži se relativna kamatna stopa uz dani broj ukamaćivanja.

 $m = 6$ *pef* = 3  $p_r = ?$ 

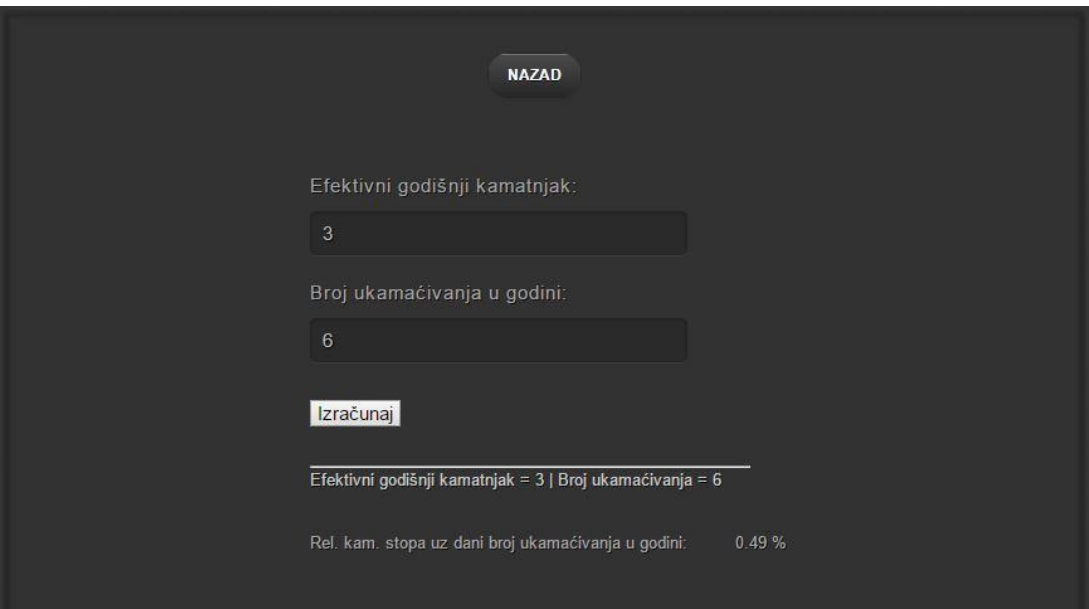

**Slika 5.10.** Izračun za 'Izbor 3'

$$
p_r = 100 \cdot \left(1 + \frac{p_{ef}}{100}\right)^{\frac{1}{m}} \cdot 100 = 0,49
$$

### <span id="page-28-0"></span>**6. ZAKLJUČAK**

U teorijskom dijelu ovog rada je objašnjena razlika između anticipativnog i dekurzivnog kamatnog računa i razlika između jednostavnog i složenog kamatnog računa uz pripadajuće matematičke formule iz financijske matematike. Za potrebu web aplikacije je korišten dekurzivni kamatni račun, on se koristi kod štednih uloga, tekućih računa i mjenica, također se češće koristi u praksi. Ovom aplikacijom je omogućen matematički izračun kamatnog računa. U primjerima izračuna web aplikacije prikazane su razlike konačnog kapitala uz korištenje konformne dnevne i relativne kamatne stope, te efektivna godišnja kamatna stopa u slučaju primjene relativnog kamatnjaka. Vrijednosti na temelju kojih se dolazilo do izračuna su bile proizvoljne, a to su početni kapital, broj dana ukamaćivanja, broj godina ukamaćivanja i dekurzivna godišnja kamatna stopa. Usporedbom dobivenih rezultata možemo zaključiti uz koju kamatnu stopu je najbolje ulaganje.

#### <span id="page-29-0"></span>**7. LITERATURA**

[1] R. Galić, D. Crnjac-Milić, I. Galić, A. Katić, *Matematika 1*, ETFOS, Osijek, 2008.

[2] B. Divjak & Z. Erjavec, *Financijska matematika*, FOI, Varaždin 2007.

[3] B. Relić, *Gospodarska matematika,* Hrvatska zajednica računovođa i financijskih djelatnika, Zagreb, 2002.

[4] Z. Babić, N. i Tomić Plazibat, *Poslovna matematika*, Ekonomski fakultet Split, Split, 2003.

[5] I. Lukić i M. Köhler, *Osnove internet programiranja*, ETFOS, Osijek, 2011.

[6] Potrošački kredit, [www.limun.hr](http://www.limun.hr/)

[7] R.W. Sebesta, *Programming the World Wide Web (2nd Ed.)*, Addison-Wesley, Boston, MA, 2004

[8] F. Halsall, *Computer Networking and the Internet (5th Ed.)*, Addison-Wesley, Boston, MA, 2005.

[9]<http://www.w3schools.com/>

[10] Slika 3.1., B. Divjak & Z. Erjavec, *Financijska matematika*, FOI, Varaždin 2007. str. 36.

### <span id="page-30-0"></span>**8. SAŽETAK**

Problem sa kojim se susrećemo je određivanje ispodgodišnje kamatne stope koja će odgovarati zadanoj godišnjoj kamatnoj stopi. Uvođenjem relativne i konforme kamatne stope rješavamo taj problem. Relativna kamatna stopa je godišnja kamatna stopa podijeljena sa brojem ukamaćivanja tijekom godine. Konformnu kamatnu stopu smo uveli da nam iznos kamata ne bi ovisio o broju ukamaćivanja, ona daje isti iznos kamata kao i godišnja kamatna stopa sa jednim ukamaćivanjem. Web aplikacija za problem rješavanja problema konformne i relativne kamatne stope olakšava izračun kamatnog računa i prikazuje razliku između korištenja različitih vrsta kamatnjaka te prikazuje njihov utjecaj na kamate.

**Ključne riječi:** Kamata, kamatna stopa, konformna kamatna stopa, relativna kamatna stopa, web-aplikacija.

### **SOFTWARE SOLUTION FOR EQUIVALENT AND REAL INTEREST RATE PROBLEM**

Equivalent interest rates are nominal interest rates with different compounding periods that result in the same future value of a given principal for any fixed period of time. Equivalent interest rates are used to compare the interest rates between loans and investments that have different compounding periods. This web application is build to help calculate problem between equivalent and real interest rate. By using the web application calculator it can show resulting compound interest rate, real interest rate and principal sum calculation for chosen figures and shows their influence on interest rate.

**Key words:** Interest, interest rate, compound interest rate, real interest rate, web-application

### <span id="page-31-0"></span>**9. ŽIVOTOPIS**

Ivan Angebrandt rođen je 31.12.1987. u Osijeku. Nakon završene osnovne škole upisuje Strojarsko tehničku školu Osijek, smjer strojarski tehničar. Tijekom srednje škole stručnu praksu je obavljao u VODOVOD-OSIJEK. Maturirao je 2006. godine. Nakon završene srednje škole završava tečaj za mrežnog administratora u školi informatike Ivora. 2010. godine upisuje stručni studij elektrotehnike, smjer informatika na Elektrotehničkom Fakultetu Osijek. Tijekom studiranja stručnu praksu je obavljao u KBC Osijek. Računalne vještine koje posjeduje su Administriranje operativnih sustava, poznavanje rada u AutoCad-u, vješto baratanje Office alatima (Word, Excel, Powerpoint), poznavanje rada u grafičkom programu Photoshop, osnovno znanje C++ , HTML, CSS i PHP programskih jezika. Ima aktivno poznavanje engleskoj jezika u govoru i pismu.

### <span id="page-32-0"></span>**10. PRILOZI**

Priloženi kod se nalazi na CD-u.